## Estudio de las asíntotas de una función

**Ejercicio.** Halla las asíntotas y las ramas infinitas de la función:  $f(x) = x^{\frac{|x|}{x}} +$ 1  $x - 3$ 

Solución. En el ejercicio, hay que entender (salvo en algún caso de las asíntotas oblicuas, cuando el límite cuando  $x \to +\infty$  es el mismo que el límite cuando  $x \to -\infty$ , que sí se usa bien) que cuando se escribe  $\infty$  es  $+\infty$ 

Dominio  $Dom(f) = (-\infty, 0) \cup (0, 3) \cup (3, \infty)$ .

**Vertices**

\n
$$
\begin{cases}\n\lim_{x \to 0^{-}} \left( x^{\frac{|x|}{x}} + \frac{1}{x-3} \right) = -\infty \\
\lim_{x \to 0^{+}} \left( x^{\frac{|x|}{x}} + \frac{1}{x-3} \right) = -\frac{1}{3} \\
\lim_{x \to 3^{-}} \left( x^{\frac{|x|}{x}} + \frac{1}{x-3} \right) = -\infty \\
\lim_{x \to 3^{+}} \left( x^{\frac{|x|}{x}} + \frac{1}{x-3} \right) = -\infty\n\end{cases}
$$
\nHorizontales

\n
$$
\begin{cases}\n\lim_{x \to -\infty} \left( x^{\frac{|x|}{x}} + \frac{1}{x-3} \right) = 0 \\
\lim_{x \to -\infty} \left( x^{\frac{|x|}{x}} + \frac{1}{x-3} \right) = 0 \\
\lim_{x \to \infty} \left( x^{\frac{|x|}{x}} + \frac{1}{x-3} \right) = \infty\n\end{cases}
$$
\nHorizontales

\nDor la izquierda.

\nOblicuas Si proceede

\n
$$
\begin{cases}\n m = \lim_{x \to \infty} \frac{f(x)}{f(x) - m \cdot x} \\
 n = \lim_{x \to \infty} (f(x) - m \cdot x)\n\end{cases}
$$
\nAns.  $n \in \mathbb{R}$  e  $y = m \cdot x + n$ 

$$
\begin{cases}\nm = \lim_{x \to \infty} \left( \frac{x^{\frac{|x|}{x}} + \frac{1}{x-3}}{x} \right) = 1 \\
n = \lim_{x \to \infty} \left( -x + x^{\frac{|x|}{x}} + \frac{1}{x-3} \right) = \lim_{x \to \infty} \left( \frac{\left( -x + x^{\frac{|x|}{x}} \right)(x-3) + 1}{x-3} \right) = 0 \\
y = x \text{ es una asíntota oblicua por la derecha.}\n\end{cases} \Rightarrow \text{La recta}
$$

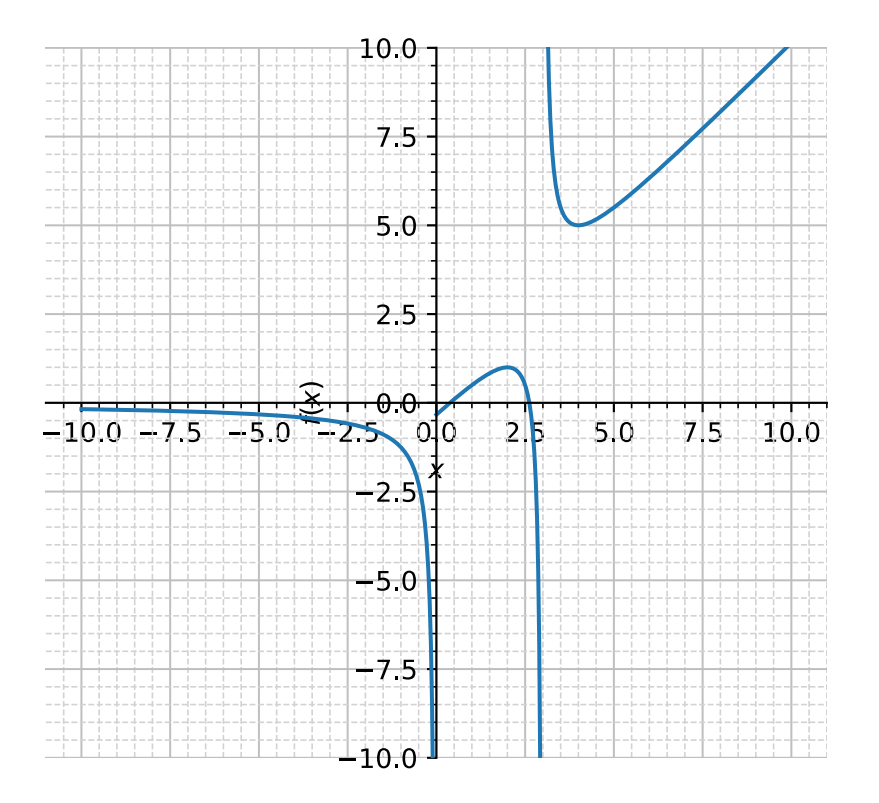

[www.picasa.org](http://www.picasa.org)

Esta obra está bajo una licencia Creative Commons "Atribución-CompartirIgual 4.0 Internacional".

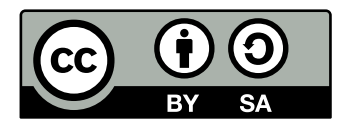